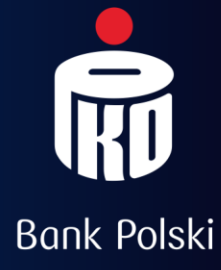

### ELEKTRONIZACJA PROCESU WNIOSKOWANIA I POZYSKIWANIA NR CID na POTRZEBY ROZLICZEŃ SDD

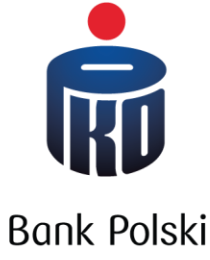

# Założenia:

- Stworzenie nowego kanału do przekazania formularza
- Skrócenie czasu oczekiwania na nr CID od momentu wysłania formularza przez płatnika

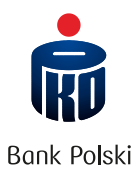

## **STAN OBECNY**

- 1. Wniosek o nadanie CID w formie papierowej
- 2. Papierowa korespondencja powoduje:
	- Wydłużony czas przepływu dokumentu
	- W przypadku stwierdzonych przez KIR nieprawidłowości proces zaczyna się od nowa

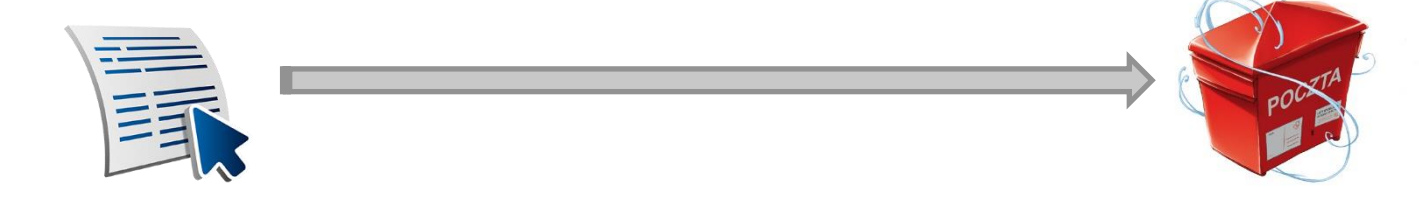

ELEKTRONIZACJA PROCESU WNIOSKOWANIA I POZYSKIWANIA NR CID NA POTRZEBY ROZLICZEŃ SDD

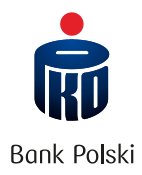

## **PROPOZYCJA**

### **WYKORZYSTANIE DO KOMUNIKACJI Z KIR WITRYNY OGNIVO**

- ➢ PO WYPEŁNIENIU ZAMIANA FORMULARZA O NADANIE CID NA FORMAT PDF
- ➢ WERYFIKACJA SKANU FORMULARZA PO STRONIE BANKU
- ➢ OPATRZENE WNIOSKU KWALIFIKOWANYM PODISEM CYFROWYM

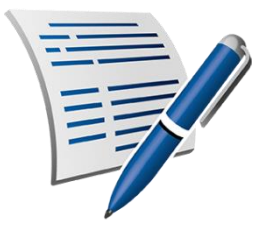

➢ PRZEKAZANIE PODPISANEGO FORMULARZA DO KIR ZA POŚREDNICTWEM OGNIVO

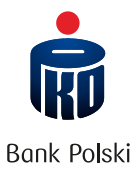

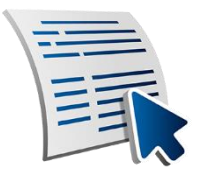

## **PROPOZYCJA**

### **PRZEKAZANIE FORMULARZA DO KIR ZA POŚREDNICTWEM OGNIVO**

**WARUNEK**

**UTWORZENIE PO STRONIE OGNIVO MOŻLIWOŚCI ZŁOŻENIA TAKIEGO WNIOSKU** ➢ REJESTRACJA DANYCH FORMULARZA W OGNIVO

- ➢ ZAŁĄCZENIE PODPISANEGO FORMULARZA ZGŁOSZENIOWEGO O NR CID
- ➢ ZATWIERDZENIE I WYSŁANIE FORMULARZA

ELEKTRONIZACJA PROCESU WNIOSKOWANIA I POZYSKIWANIA NR CID NA POTRZEBY ROZLICZEŃ SDD

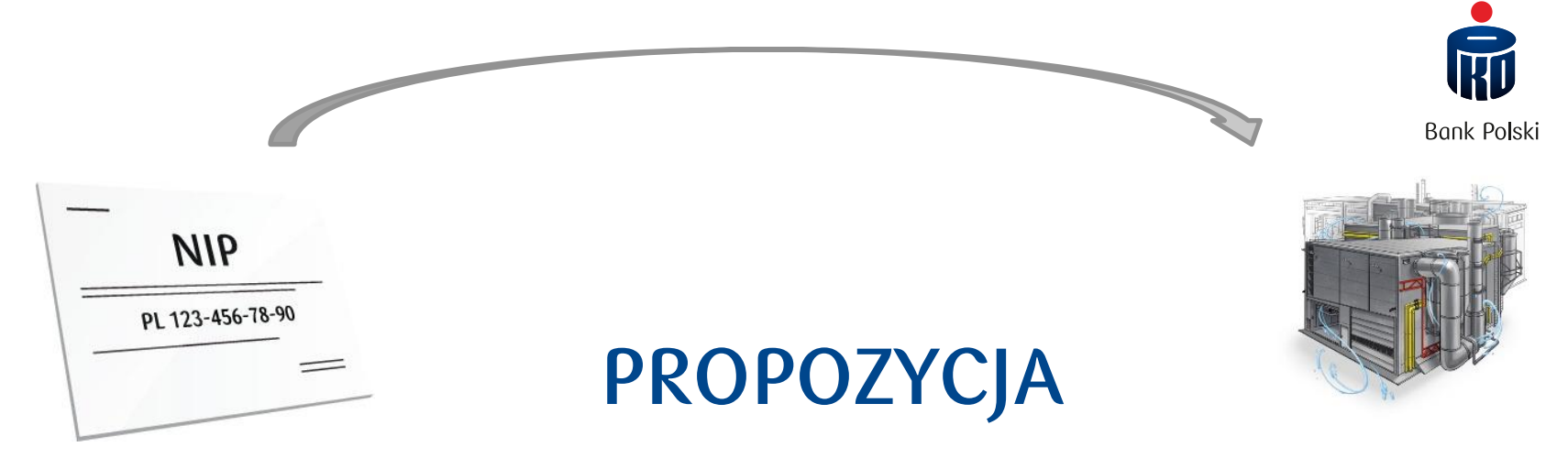

### **PRZEKAZANIE FORMULARZA DO KIR ZA POŚREDNICTWEM OGNIVO**

- ➢ REJESTRACJA DANYCH FORMULARZA W OGNIVO
- ➢ ZAŁĄCZENIE PODPISANEGO FORMULARZA ZGŁOSZENIOWEGO O NR CID
- ➢ ZATWIERDZENIE I WYSŁANIE FORMULARZA

ELEKTRONIZACJA PROCESU WNIOSKOWANIA I POZYSKIWANIA NR CID NA POTRZEBY ROZLICZEŃ SDD

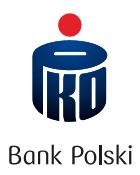

### PROPOZYCJA

#### ODEBRANIE Z OGNIVO POTWIEDZENIA NADANIA NR CID

#### PRZEKAZANIE POBRANEGO POTWIERDZENIA KLIENTOWI

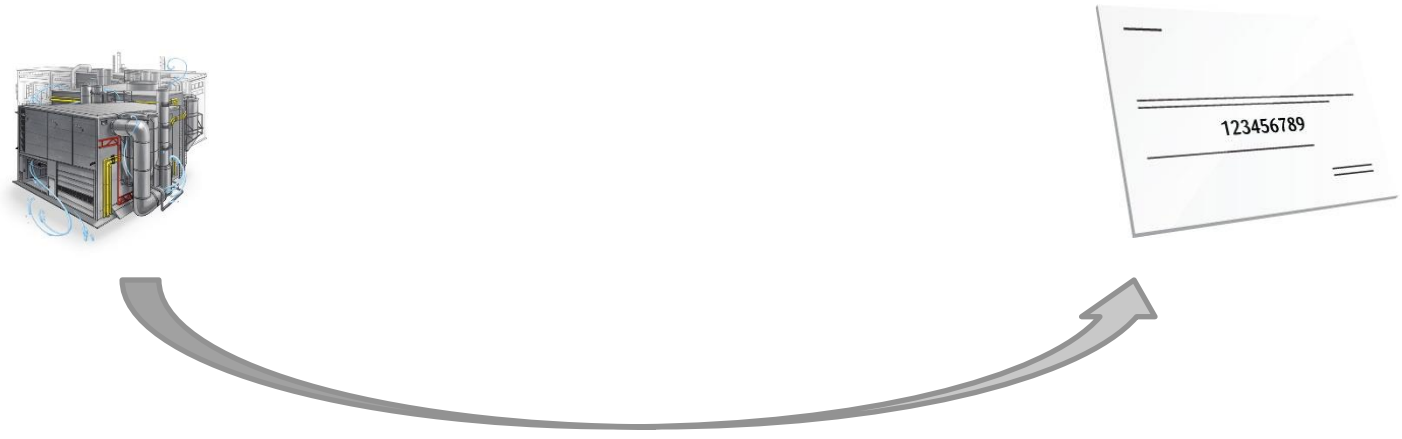

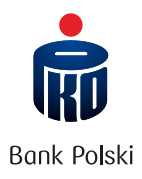

# **INNE MOŻLIWOŚCI**

#### **WARUNEK**

#### **UTWORZENIE PO STRONIE OGNIVO NOWYCH FUNKCJONALNOŚCI**  Zaimplementowana funkcjonalność kalkulatora numeru CID w OGNIVO

- Składamy wniosek o nadanie nr CID dla naszego Klienta
- Wypełniamy danymi Klienta, naciskamy przycisk "zamów"
- Po niedługim czasie potrzebnym na przetworzenie otrzymujemy zwrotnie nr CID wraz z potwierdzeniem do pobrania w pdf
- WYKORZYSTANIE NOWEJ FUNCJONALNOŚCI DLA INNYCH FORMULARZY
- ZE SPECYFIKACJI TECHNICZNEJ NR 1 KIR TJ. BB, OB, UP itd.